## **Docmosis Cloud v1.5 Release Notes**

Oct 2015

Docmosis core updated from version 3.3.4 to 4.0.1.

## *Cloud Service API Changes*

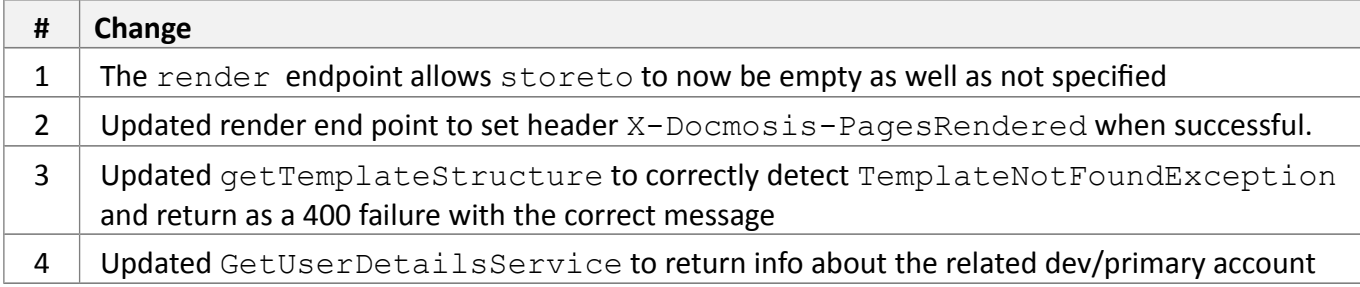

## *New Core Engine Features*

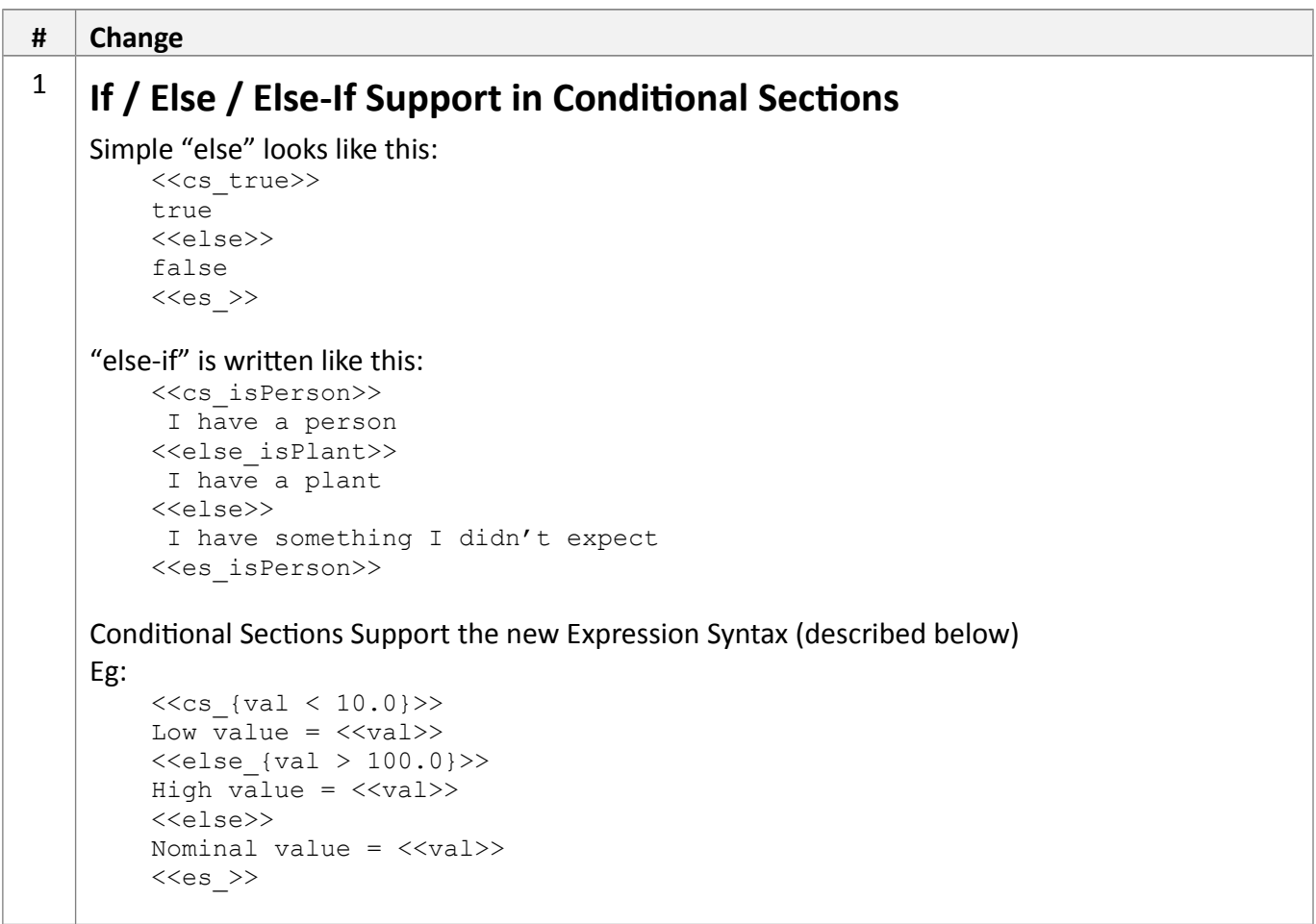

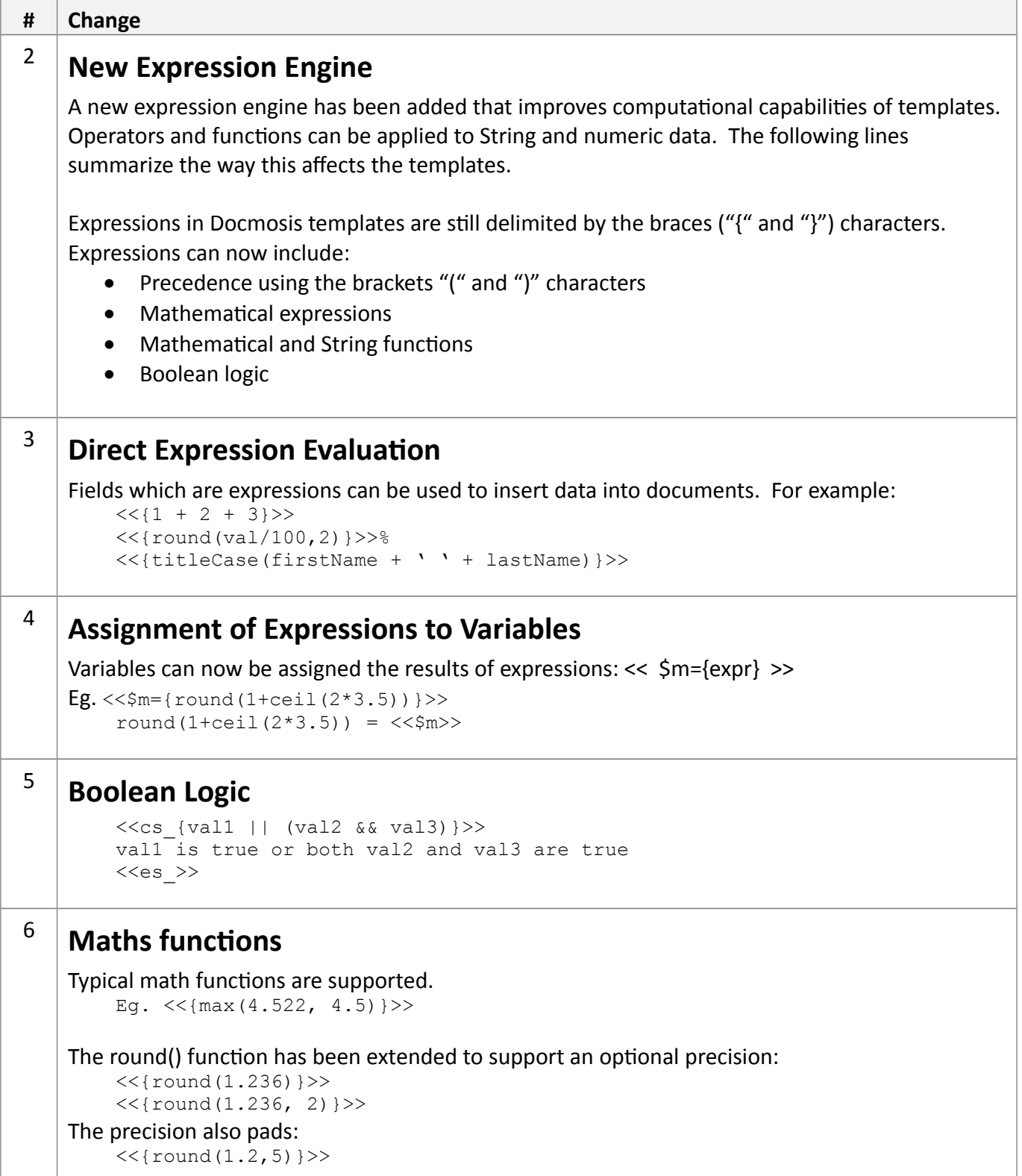

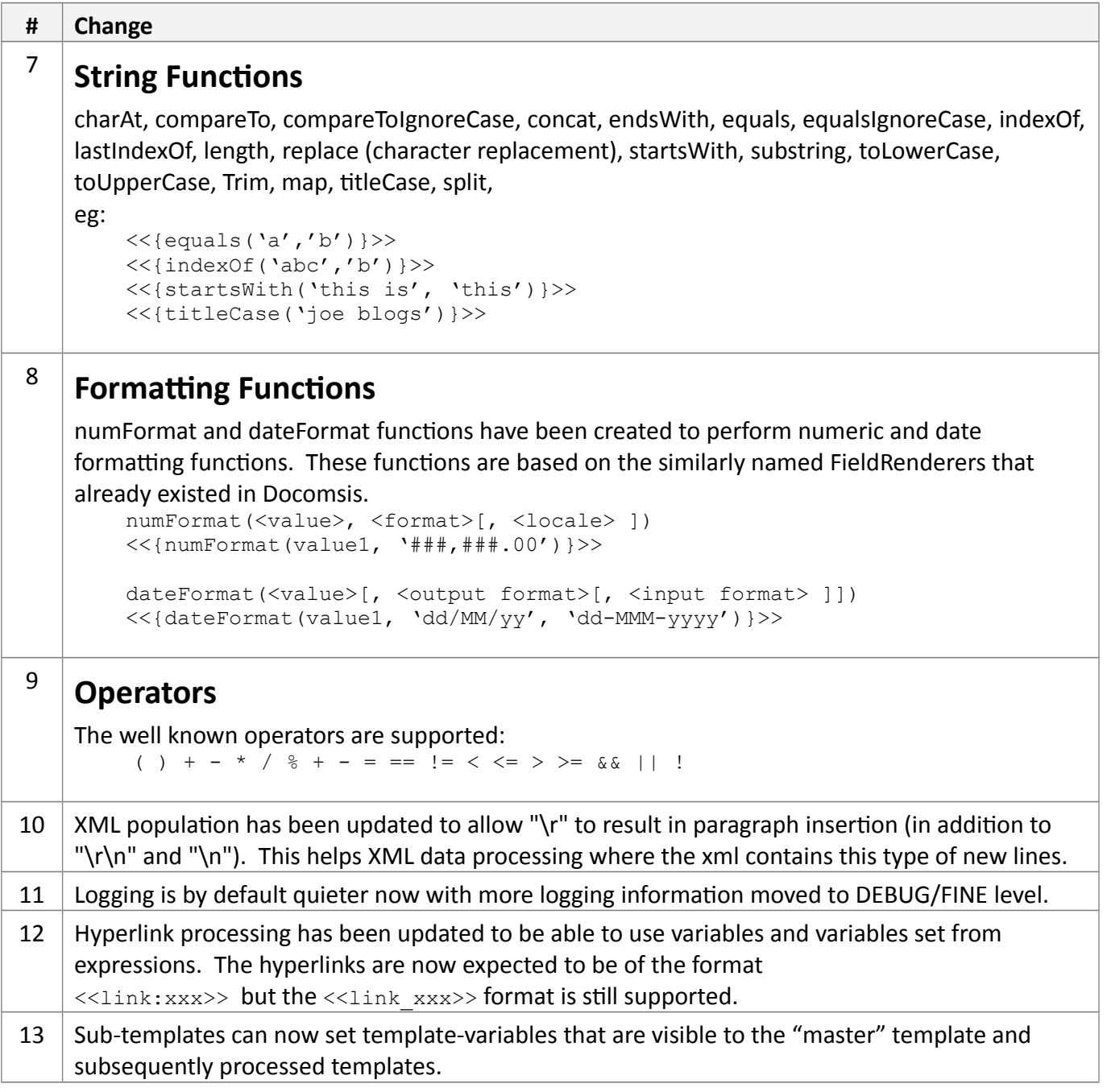

## *Bug Fixes / Technical Changes*

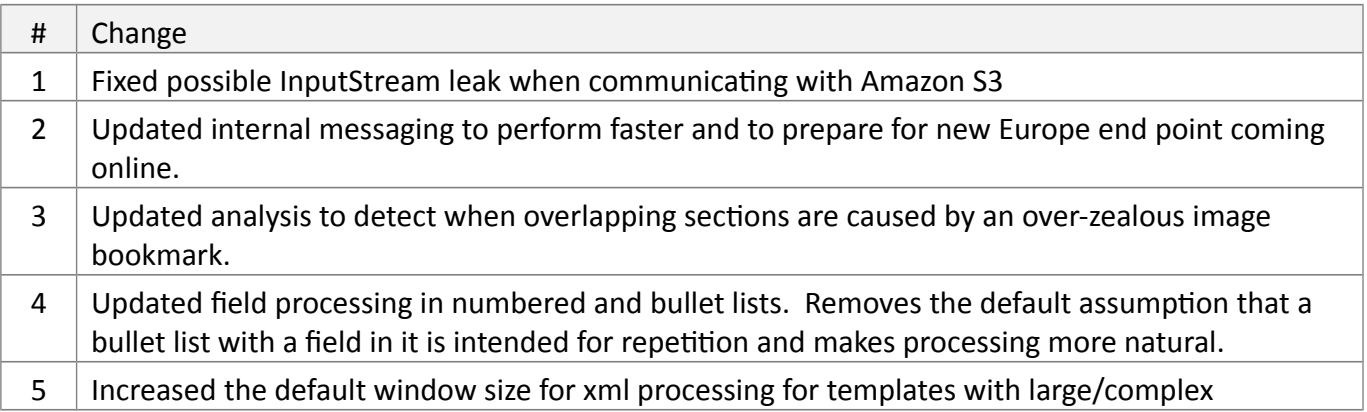

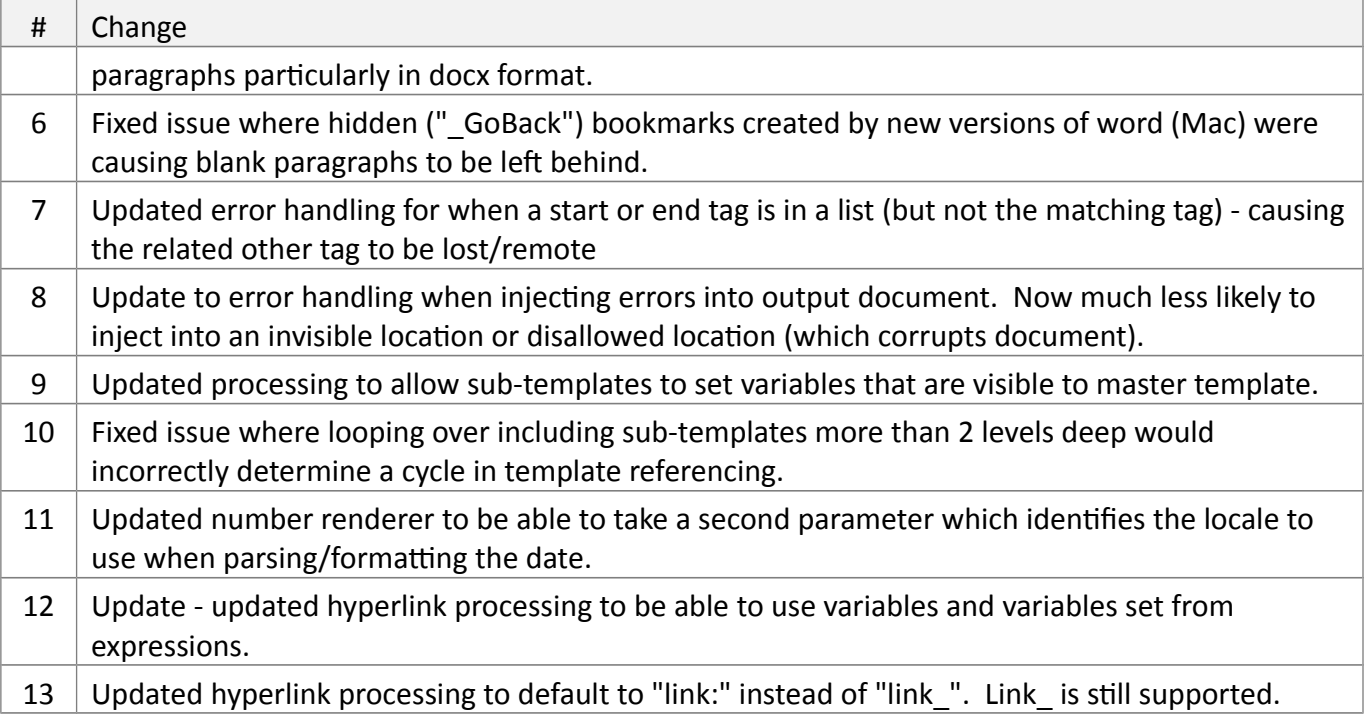